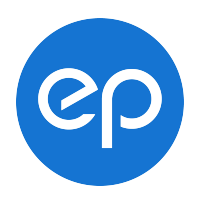

EP Live / EP On Location User Access Form

Note: This form is to be completed and signed by the registered Gatekeeper (GK) for the production stated below. Receipt of this form **from the GK's email address will be accepted as the GK's signature.** For security and efficiency**,** we strongly recommend that this form be sent via EMAIL to the address provided below.

## **Please allow up to 8 hours for the setup of new users**.

Full Production Title: Production Company: Parent Company (customer):

Gatekeeper Name:

Gatekeeper Email:

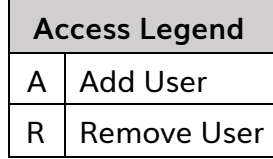

Use the tab key to move from field to field. Please select an option in the appropriate column to represent access for each user.

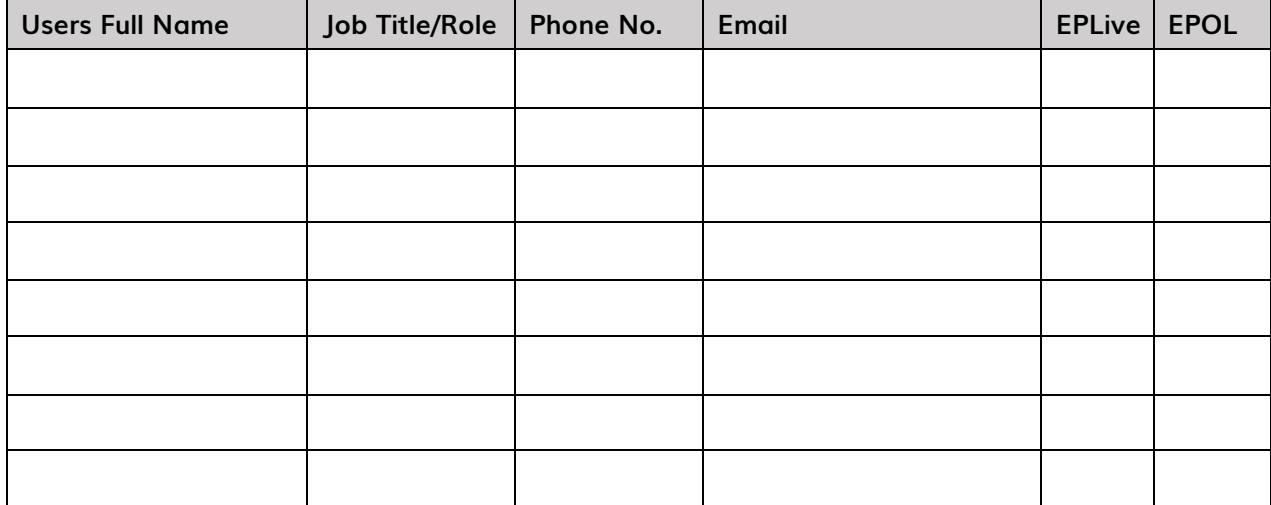

Name Authorized Signature (not required if emailed) Date

Please return completed form to: clientsupport@epcanada.com